# Adobe Photoshop 2021 (Version 22.3) Mem Patch License Key Full Free Download [Mac/Win] [Latest 2022]

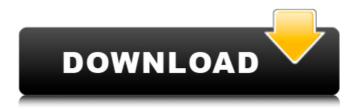

### Adobe Photoshop 2021 (Version 22.3) [Updated-2022]

1. \*\*From the main menu, choose the File menu and select Open.\*\* The Open dialog box appears. 2. \*\*Navigate to the folder where you saved the file you want to use.\*\* You can often find a tutorial or book inside a PDF file. 3. \*\*Click the Open button.\*\* The new image opens in Photoshop. 4. \*\*Navigate to the Layers panel (shown in\*\* \*\*Figure\*\* \*\*18-2\*\* \*\*) or the View menu and choose Layers.\*\* The Layers panel appears. 5. \*\*Click the Add Layer button.\*\* The New Layer dialog box opens, as shown on the right in Figure 18-2. 6. \*\*Click OK.\*\* The new layer appears on the bottom of the layers list. 7. \*\*If you're using the Layers panel, click the layer thumbnail and drag to reposition it in your image.\*\* If you use the View menu, you can select the layer in the Layers panel and drag its name to reposition it on the Layers panel. 8. \*\*Use the tools on the Tools panel to select a color, set the layer's blend mode, set the layer's opacity, create a layer mask, and sharpen the layer.\*\* Each tool's options are shown in the table in Figure 18-2. The following sections describe many of the editing features of Photoshop's Layers panel and view.

## Adobe Photoshop 2021 (Version 22.3) Crack+ (LifeTime) Activation Code [Mac/Win]

WHAT YOU NEED Visit the official support page if you are interested in downloading and installing the entire package. This page will walk you through the process of extracting the installable package. This guide will focus on the Basic version of Photoshop Elements. Start your camera or smartphone Open up Photoshop Elements and ensure your camera or smartphone is in the picture area Drag or Cut the image you want to edit into the Photoshop Elements application The first window that appears is the Raw Image window The Raw Image window has four tabs: Layer, Adjustments, Adjustments 2 and History To start editing your images, double-click on the image you want to edit. RAW IMAGE MANUAL EFFECTS ADJUSTMENTS LAYER HISTORY EDITING LAYERS OPTIONS FULL-SCREEN LAYER VIEW LAYER SELECTION ADDING LAYERS ADJUSTMENTS LAYER HISTORY LAYER LAYER ACTIONS UNDO/REDO LAYER ACTIONS SHARING LAYERS SAVE LAYER AS IMAGE WHERE THE LAYER IS OPTIONS LAYER COLORS LAYER COLOR LAYER RESULT LAYER MANUAL WHITE BALANCE LAYER RECTIFICATION SELECT SCALE AREA SIZES REDUCING ELEMENTS DISTORTION FILTER SCALE CONVERT TO POLYGONAL COLOR ENHANCEMENT PRELIGHT COLOR CLIP ART TIMELINE ADDING LAYER EFFECTS SKINNING TRACKING ENVELOPING EDGES COLOR CREATE EQUIVALENT COLOR INDEX DESIGNER LAYERS SCALE LAYER VECTORS LAYER GRAIN FILL LAYER FOG BORDERS DRIZZLE POPUP BLACK AND WHITE IMAGE ADD OTHER FILMS TO IMAGE FILM STOCKS ADD GRAPHICS WEB DESIGN a681f4349e

#### Adobe Photoshop 2021 (Version 22.3) Crack [2022-Latest]

Q: Is there a name for the backslash when it's used to escape a character literal? C++11, §5.1.1.2.2/4, character literals: The storage for a character literal is an array of char elements, with enough elements to store the characters being spelled. The characters of the array are either the same as or representable as the encoding of the source text being translated. Notice the fourth bullet point. If I have something like this: char my\_str[] = "abc\\def"; and I want to print it out with std::cout, I expect the output to be abc\\def I'm not asking for a "C++ FAQ" - I'm just asking for the name of what I'm doing (a C++11 thing) and whether it's well-documented. A: Check a couple of C++ grammar sites, e.g. GCC's. They'll tell you that it's an octal escape sequence. Q: What is wrong with this proof of complex conjugation being an involution? I'm trying to work through a proof of the fact that complex conjugation is an involution on the complex numbers but I can't seem to get it. To prove that  $\sigma_z^2 = 1$  we assume that  $\sigma_z^2 = 1$  and that  $\sigma_z^2 = 1$  we assume that  $\sigma_z^2 = 1$  for that  $\sigma_z^2 = 1$  for the  $\sigma_z^2 = 1$  for that  $\sigma_z^2 = 1$  for the  $\sigma_z^2 = 1$  for the  $\sigma_z^2 = 1$  for the  $\sigma_z^2 = 1$  for the  $\sigma_z^2 = 1$  for the  $\sigma_z^2 = 1$  for the  $\sigma_z^$ 

#### What's New in the Adobe Photoshop 2021 (Version 22.3)?

Cómo Viether comenzó su via je en logotipos Resumen We are a new service company in product development, meeting room and events management. We need a logo that is clean, simple, light, but with a strong colour to stand out. Nombre de la empresa Viether ¿Qué te inspira y qué diseño imaginas para tu empresa? We are a new service company in product development, meeting room and events management. We need a logo that is clean, simple, light, but with a strong colour to stand out. We want something that reflects what we do. As our service are related to rooms in which an event is held, our main product is a set of conference rooms (canvas and divans), as well as a variety of equipment (projectors, white boards, batteries, flip charts) and services (meeting room management and design, equipment rental, presentation, professional lighting). We see ourselves as a service provider, we don't want to come across as a supplier company in its own right, looking for logo that will reflect its use and reputation. Lo que desea - Logo: - The logo should be simple (we don't want a logo with all sorts of symbols and artwork on it) - 3 colours: The logo should in 3 colours (white, black, grey) - as simple as possible, the main colours should stand out, but without it being plain - With an "evolution" of a symbol. The logo should not be static but show movement, that should reflect the company's core message. - The colours will have to stay in the logo, and we don't want the logo to be in a big colour clash. - The logo should reflect "light" colours, as the company name is the word "Viether" and the "Viether" symbol should reflect light. - The "Viether" symbol can be in different styles and orientations, but it should not be in a forced way. - We like the company name to reflect with the logo, the name "Viether" sounds like an "avant-garde" or "cutting edge", something what we want to reflect - Can be in different formats (e.g. flat, 2D, 3D) -

#### **System Requirements For Adobe Photoshop 2021 (Version 22.3):**

Intel i3/i5, AMD Phenom II, or equivalent. Nvidia 560, AMD Radeon HD 5770, or equivalent. 1.4 GHz CPU. 2 GB RAM 1920x1080 resolution. OS: Windows 10 or later Check out our homepage for future projects and latest newsQ: How to count number of rows in each column of Pandas DataFrame? How can we count number of rows in each column? We can use df.count(),

http://www.jobverliebt.de/wp-content/uploads/vereran.pdf

https://heronetworktv.com/wp-content/uploads/2022/07/Adobe Photoshop 2021 Version 223 Keygen.pdf

http://moonreaderman.com/photoshop-cs6-crack-mega-license-key-full-free-download-macwin-updated-2022/

https://confiseriegourmande.be/photoshop-2022-version-23-crack-exe-file-free-download-updated-2022/

https://www.hony.nl/wp-content/uploads/janmar.pdf

https://sc-designgroup.com/wp-content/uploads/2022/07/Photoshop\_2021\_Version\_222.pdf

http://vitinhlevan.com/?p=25208

http://jasaborsumurjakarta.com/wp-content/uploads/2022/07/Photoshop\_CS3.pdf

http://automationexim.com/photoshop-2021-version-22-5-1-crack-keygen-license-key-full-pc-windows/

https://alternantreprise.com/kino/photoshop-cc-2015-activation-code-mac-win/

https://openaidmap.com/photoshop-cc-2015-version-18-crack-mega-with-full-keygen-pc-windows/

https://suministrosperu.com/wp-content/uploads/2022/07/Adobe Photoshop 2021 Version 2243.pdf

https://aalcovid19.org/adobe-photoshop-cc-2015-version-17-crack-with-serial-number-download/

http://rxharun.com/?p=191613

https://toptenwildlife.com/wp-content/uploads/2022/07/jolwakv.pdf

http://www.visitmenowonline.com/upload/files/2022/07/pREmArdgeIBwEbs77TTb 01 2a7960eab783a1b83e39886 3e4691281 file.pdf

https://facepager.com/upload/files/2022/07/fdN8jPjGRbVkFhncN2wP 01 2a7960eab783a1b83e398863e4691281 file.pdf

http://yotop.ru/2022/07/01/photoshop-2021-product-key-free-latest/

https://11.intimlobnja.ru/wp-content/uploads/2022/07/photoshop\_2022\_version\_2311.pdf

http://www.interprys.it/?p=30131